#### CS601: Software Development for Scientific Computing Autumn 2023

Week2: Real Numbers, Programming Environment, ..

#### Recap: Toward Scientific Software

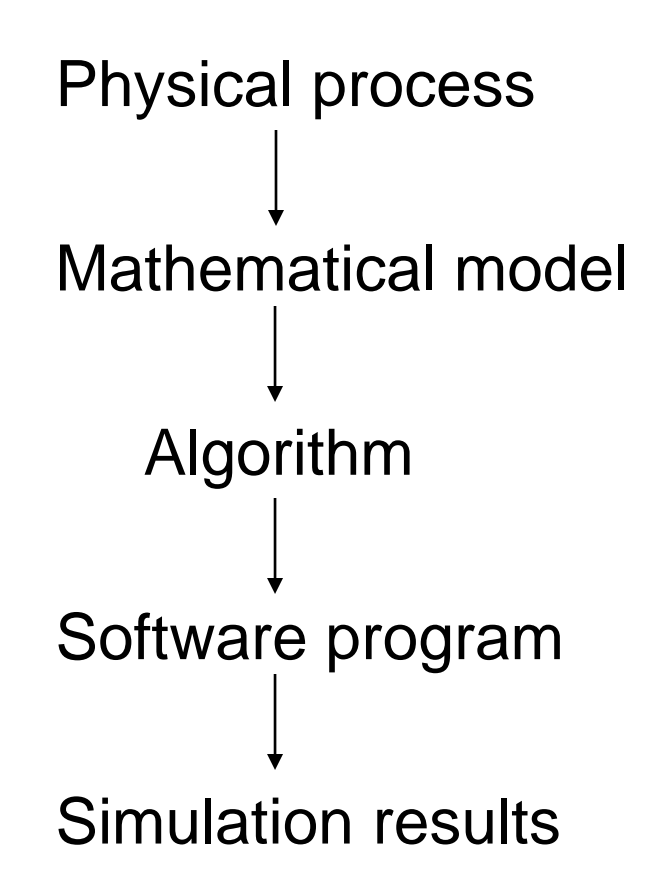

#### **Real Numbers ℝ**

- Most scientific software deal with Real numbers. Our toy code dealt with Reals
	- Numerical software is scientific software dealing with Real numbers
- Real numbers include rational numbers (integers and fractions), irrational numbers (pi etc.)
- Used to represent values of continuous quantity such as time, mass, velocity, height, density etc.
	- Infinitely many values possible
	- But computers have limited memory. So, have to use approximations.

# Representing Real Numbers

- Real numbers are stored as *floating point numbers*  (floating point system is a scheme to represent real numbers)
- E.g. floating point numbers:

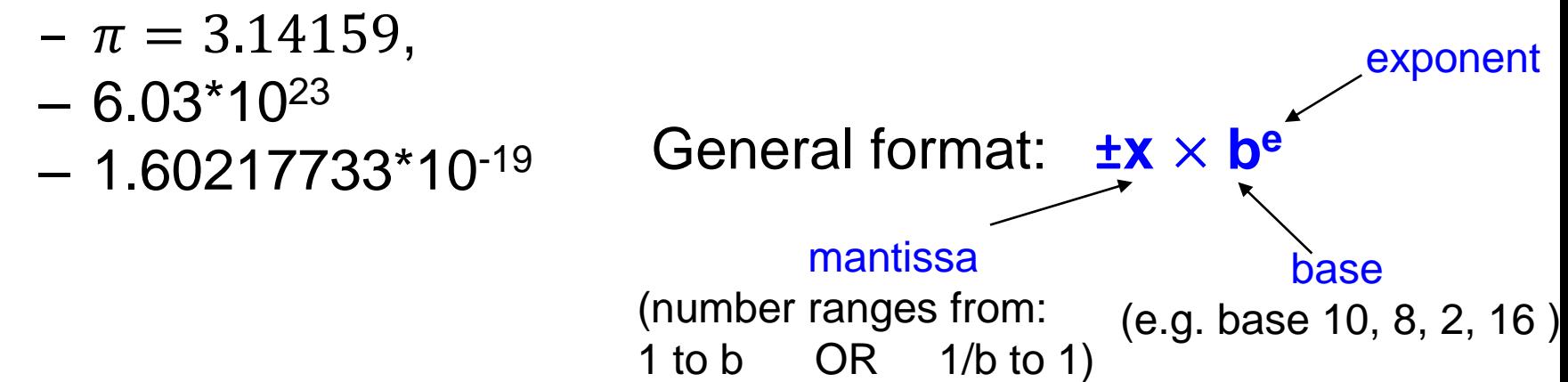

# 3-digit Calculator

• Suppose base, b=10 and

• 
$$
x = \pm d_0 \cdot d_1 d_2 \times 10^e
$$
 where 
$$
\begin{cases} 1 \le d_0 \le 9, \\ 0 \le d_1 \le 9, \\ 0 \le d_2 \le 9 \\ -9 \le e \le 9 \end{cases}
$$

• precision = length of mantissa

– What is the precision here?

- Exercise: What is the smallest positive number?
- Exercise: What is the largest positive number?
- Exercise: How many numbers can be represented in this format?
- Exercise: When is this representation not enough?  $5$

- **Precision (p)**  Length of mantissa  $-$  E.g. p=3 in 1.00 x 10<sup>-1</sup>
- **Unit roundoff (u)** smallest positive number where the *computed* value of 1+u is different from 1
	- $-$  E.g. suppose p=4 and we wish to compute 1.0000+ 0.0001=1.0001
	- But we can't store the exact result (since p=4). We end up storing 1.000.
	- So, computed result of 1+u is same as 1
	- Suppose we tried adding 0.0005 instead. 1.0000+0.0005=1.0005 Now, round this: 1.001
	- $\Rightarrow$ **u** =0.0005
- **Machine epsilon (ϵmach)** smallest a-1, where a is the smallest representable number greater than 1
	- $-$  E.g. consider 1.001  $-$  1.000  $=$  0.001.

 $\Rightarrow$  **usually**  $\epsilon_{\text{mach}} = 2 * u$ 

• **Forward error and backward error**

Comp(f(x)) = 
$$
(1+\epsilon_1)f((1+\epsilon_2)x)
$$
,  
where  $\epsilon_i$  <= u (u is unit roundoff)

 $Comp(f(x))$  is the computed value i.e. machine representable value of f(x).

Suppose  $\epsilon_2$  is zero. Then Comp( $f(x)$ ) –  $f(x)$  $f(x)$  $=$   $\epsilon_1$ 

#### • **Forward error example**

Let  $y = \sqrt{2}$ ,  $z = y^2$  and  $y = \sqrt{2}$  implemented as:  $y = sqrt(2)$ ;  $z = y^2$ implemented as:  $z = y * y;$ with double precision floating point system Then forward error,  $\frac{\{Comp(f(x)) - f(x)\}}{f(x)}$ {can be calculated  $f(x)$ **Absolute error /**  (note:  $f(x) = z = 2$ , and  $Comp(f(x)) = y^*y$ **relative error**  v:1.41421356237 z:2 **Forward error** (also happens to be u, res1=z-2:4.4408920985e-16 unit rouondoff, for res2=res1/z:2.22044604925e-16 double)

8

#### • **Backward error example**

Let  $z = sin(2\pi)$ . Then forward error is infinity!

Subtract x with a multiple of  $2\pi$  to make  $0 \le x < 2\pi$ And then compute sin(x) to get the absolute error for  $x \geq 2\pi$  at most u|x| (u is unit roundoff)

This is *perturbing* the argument x (*argument reduction*). Instead of computing  $sin(x)$  we are computing  $sin(1+$  $\epsilon$ <sub>2</sub>)x). This is example of backward error.

# IEEE 754 Floating Point System

• Prescribes single, double, and extended precision formats

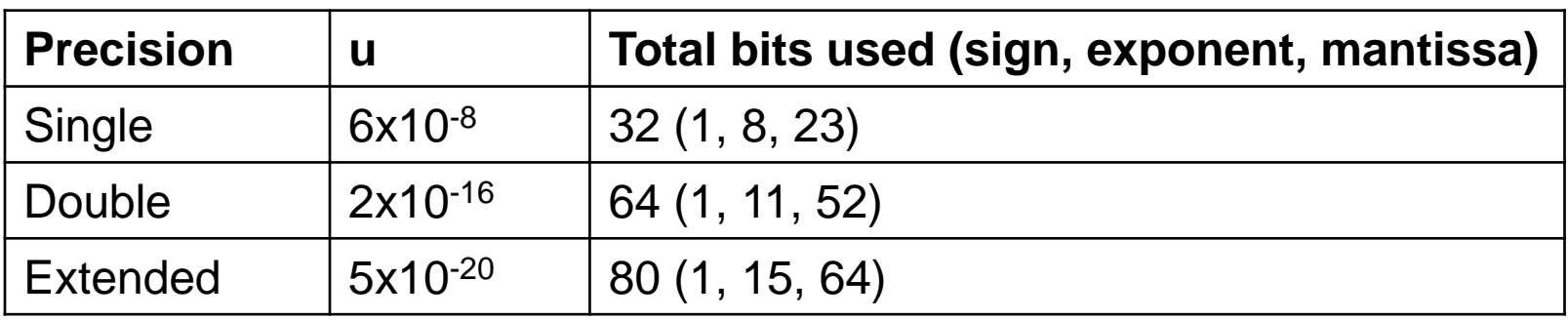

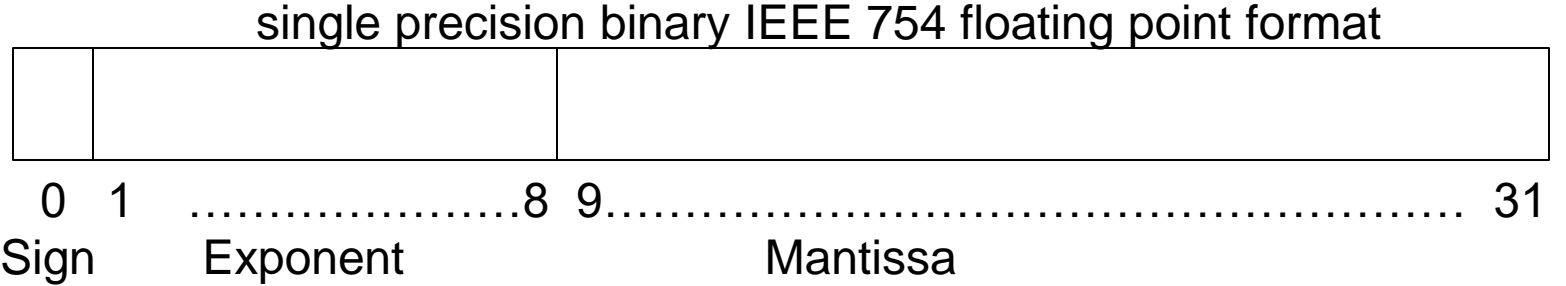

# IEEE 754 Floating Point System

double precision binary IEEE 754 floating point format

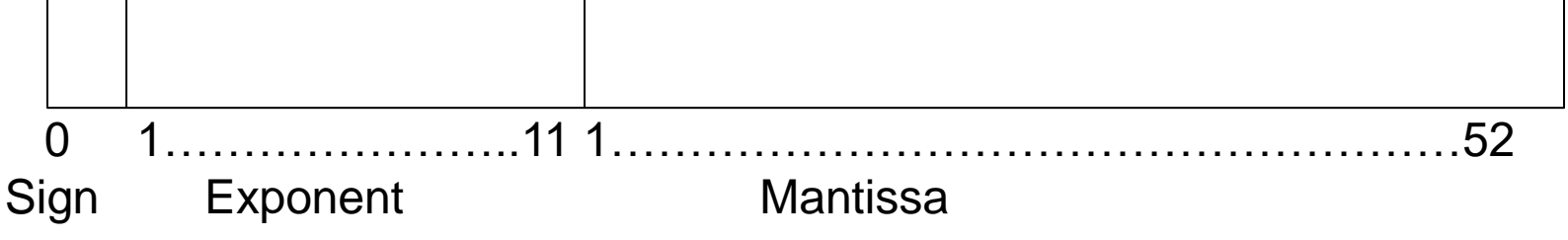

• if exponent bits  $e_1-e_{11}$  are not all 1s or 0s, then the *normalized* number

 $n = \pm (1. m_1 m_2 ... m_{52})_2 \times 2^{(e_1 e_2 ... e_{11})_2 - 1023}$ 

- **Machine epsilon** is the gap between 1 and the next largest floating point number.  $2^{-52} \approx 10^{-16}$  for double.
- Exercise: What is minimum positive *normalized* double number?
- Exercise: What is maximum positive *normalized* double number? 11

## IEEE 754 Floating Point System

double precision binary IEEE 754 floating point format

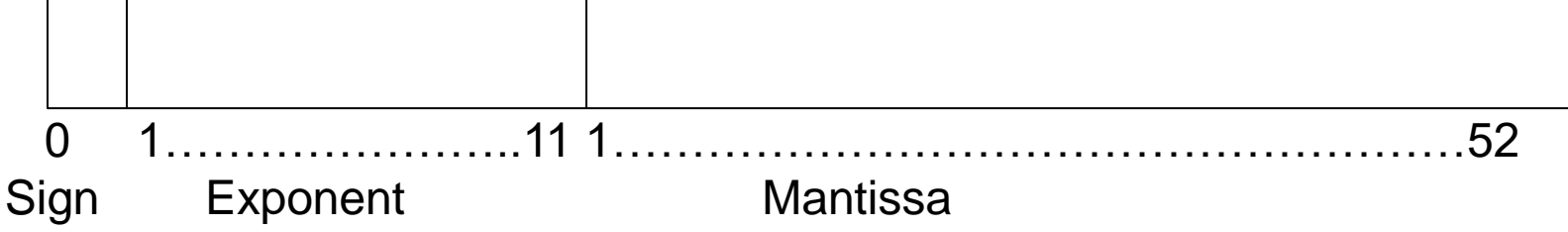

• if exponent bits  $e_1-e_{11}$  are all 0s, then: the *subnormal* number

$$
n = \pm (0. m_1 m_2 ... m_{52})_2 \times 2^{(e_1 e_2 ... e_{11})_2 - 1022}
$$

• if exponent bits  $e_1-e_{11}$  are all 1s, then: we can get –inf, NaN, or +inf based on value of  $m_1m_2...m_{52}$ – If any m is non-zero, the number is NaN (not a number)

# IEEE 754 Floating Point – Misc..

#### • **+0, -0, Inf, and NaN –**

- Stop your program when you see a NaN (indicative of a bug)
- How to check if a number is NaN?

if  $(x == x)$  is false

**Exercise:** Give an example when you get a NaN?

- **Rounding modes –** Round up, Round down, Round to nearest, Round towards zero
	- Default is round to nearest. Can be set using compiler options and library methods. Avoid changing rounding modes.
	- Can use this to flush out bugs! (change round modes and results shouldn't change drastically).

# IEEE 754 Floating Point Arithmetic

- Be wary of comparison
	- The special case of  $x=y$ ; if( $y == x$ )
- Order is important
	- Floating point arithmetic is *not associative*
		- $(x+y)+z$  not the same as  $x+(y+z)$
- Explicit coding of textbook formula may not be the best option to solve
	- $x^2 2px q = 0$  p and q are positive: p=12345678, q=1
	- **Exercise:** find the minimum of the roots.
- Subtracting approximations of two nearby numbers results in a bad approximation of the actual difference – **catastrophic cancellation** 14

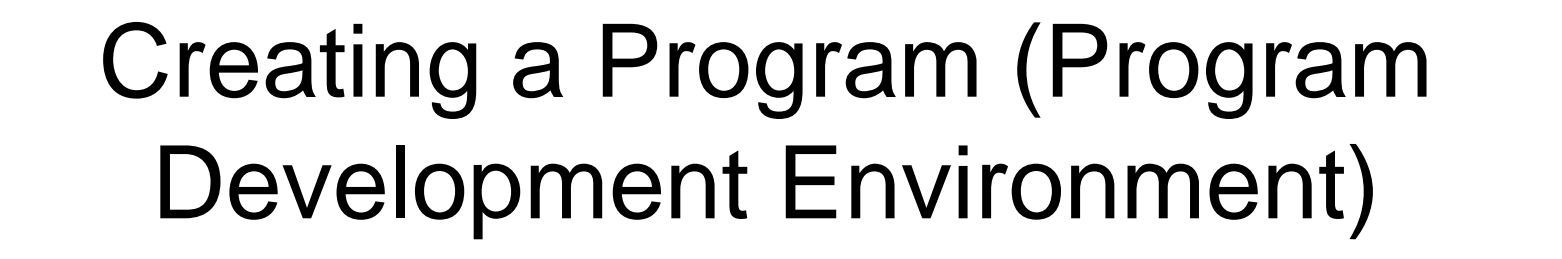

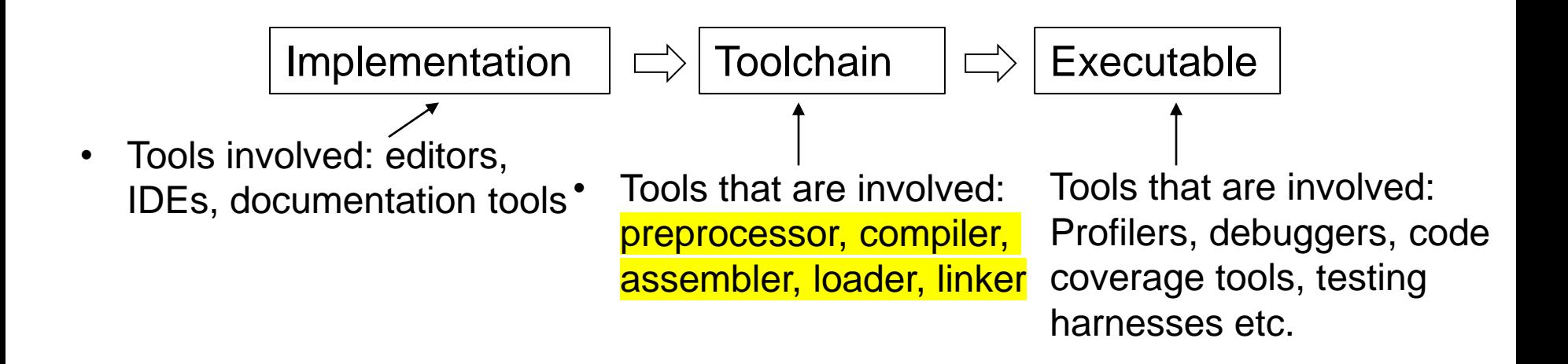

- How to create a program and execute?
- What is the entry point of execution?
	- How to pass arguments from command line?
- How is the program laid out in memory?

• Create your c++ program file

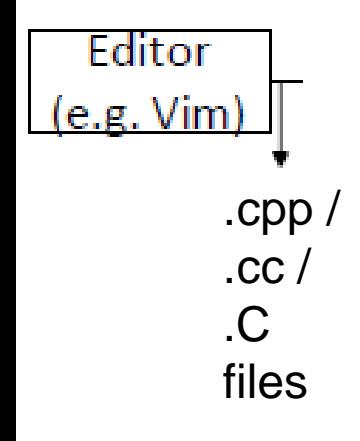

• Preprocess your  $c++$  program file

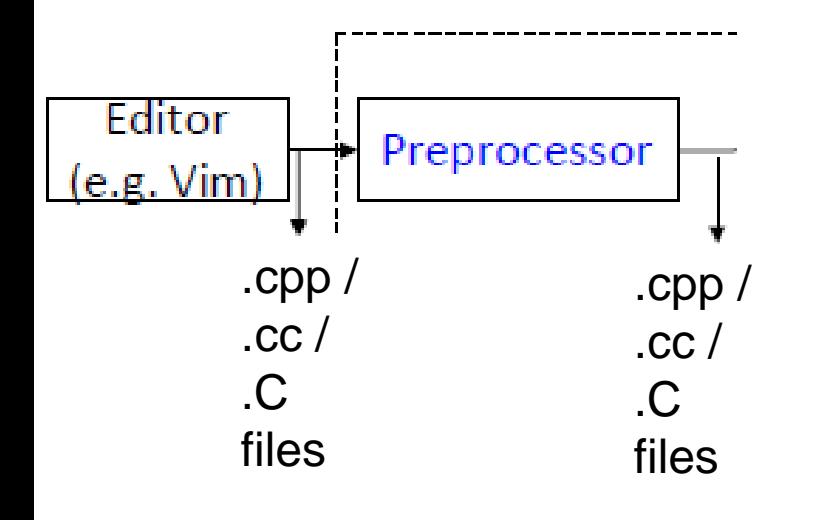

- removes comments from your program,
- expands #include statements

# Detour - Conditional Compilation

- Set of 6 preprocessor directives and an operator.
	- $\bullet$  #if
	- #ifdef
	- #ifndef
	- #elif

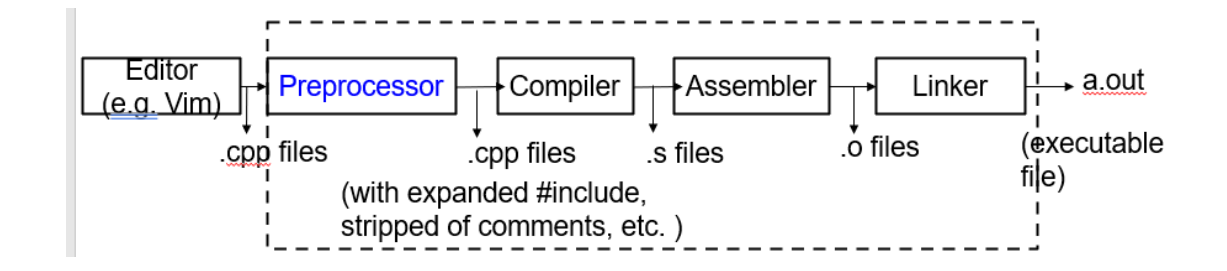

- #else
- #endif
- Operator 'defined'

#### #if

#### #if <constant-expression>  $\text{cout} \times \text{cS601"$ ;  $\longleftarrow$  //This line is compiled only if #endif <constant-expression> evaluates to a value > 0 while preprocessing

#define COMP 0 #if COMP cout<<"CS601" #endif

#define COMP 2 #if COMP cout<<"CS601" #endif

*No compiler error Compiler throws error about missing semicolon*

#### #ifdef

#ifdef identifier cout<<"CS601"; #endif

//This line is compiled only if identifier is defined before the previous line is seen while preprocessing.

identifier does not require a value to be set. Even if set, does not care about  $0$  or  $> 0$ .

#define COMP #ifdef COMP cout<<"CS601" #endif

#define COMP 0 #ifdef COMP cout<<"CS601" #endif

#define COMP 2 #ifdef COMP cout<<"CS601" #endif

*All three snippets throw compiler error about missing semicolon*

#### #else and #elif

- 1. #ifdef identifier1
- 2. cout<<"Summer"
- 3. #elif identifier2
- 4. cout<<"Fall";
- 5. #else
- 6. cout<<"Spring";
- 7. #endif

//preprocessor checks if identifier1 is defined. if so, line 2 is compiled. If not, checks if identifier2 is defined. If identifier2 is defined, line 4 is compiled. Otherwise, line 6 is compiled.

#### defined operator

**Example:**

```
#if defined(COMP)
cout<<"Spring";
#endif
```
//same as if #ifdef COMP

```
#if defined(COMP1) || defined(COMP2)
cout<<"Spring";
#endif
```
//if either COMP1 or COMP2 is defined, the printf statement is compiled. As with #ifdef, COMP1 or COMP2 values are irrelevant. Nikhil Hegde 22

• Translate your source code to assembly language

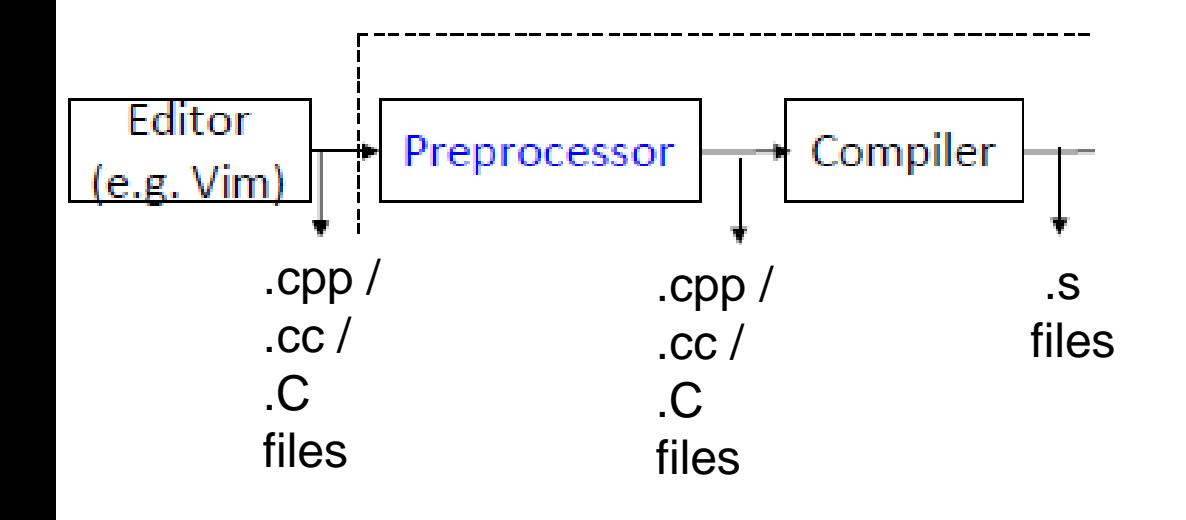

• Translate your assembly code to machine code

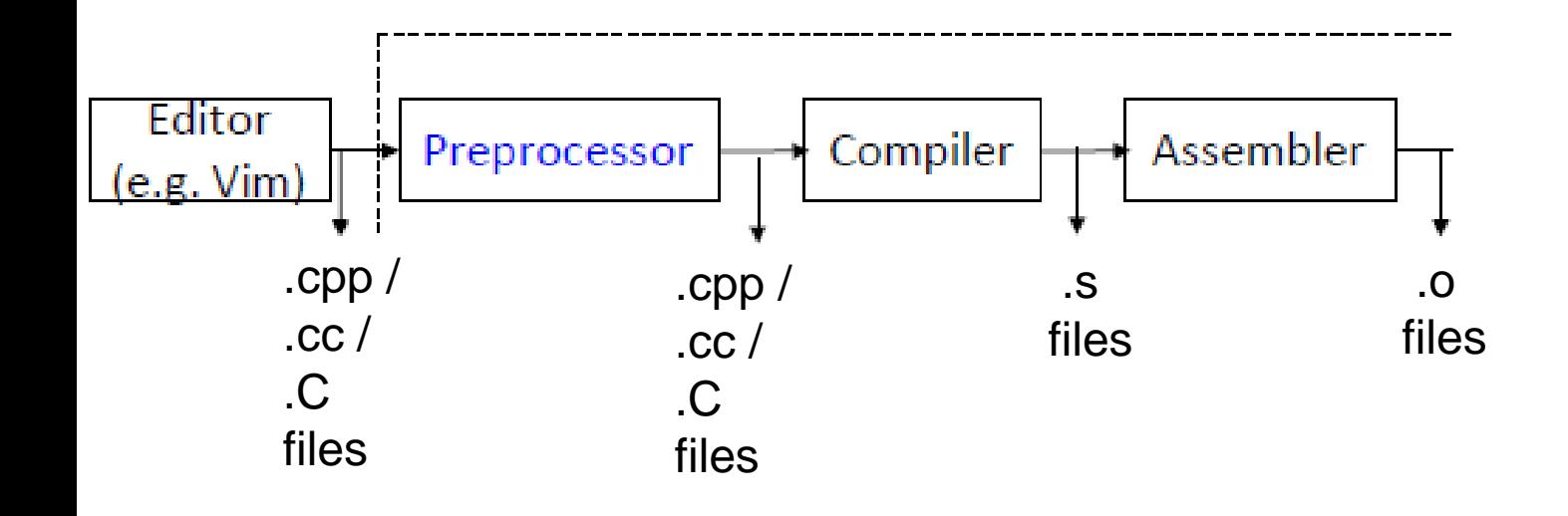

• Get machine code that is part of libraries\*

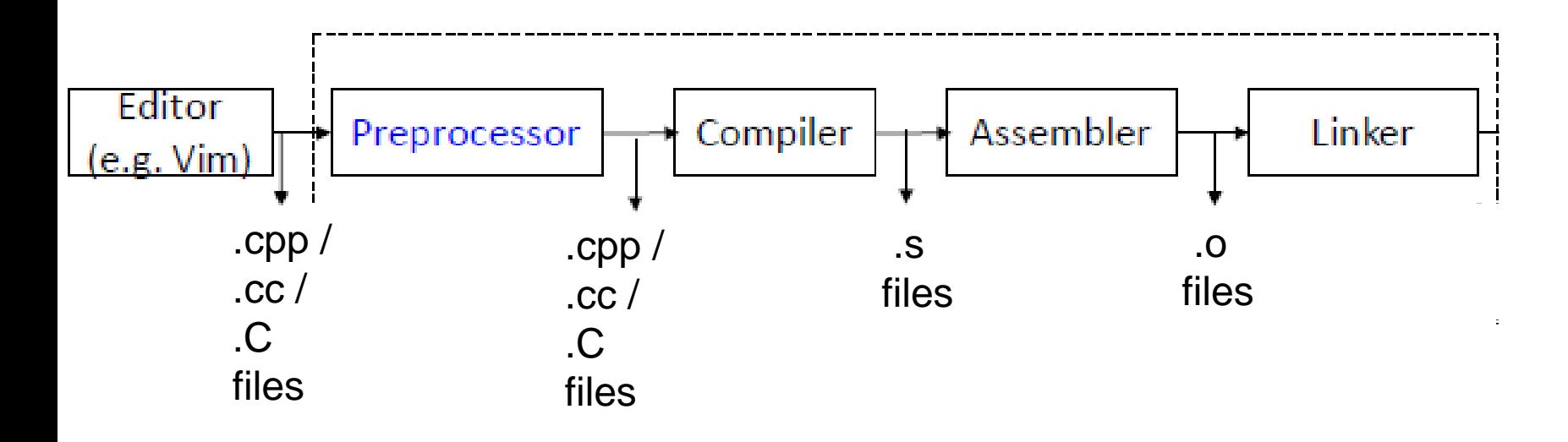

\* Depending upon how you get the library code, *linker* or *loader* may be involved.

• Create executable

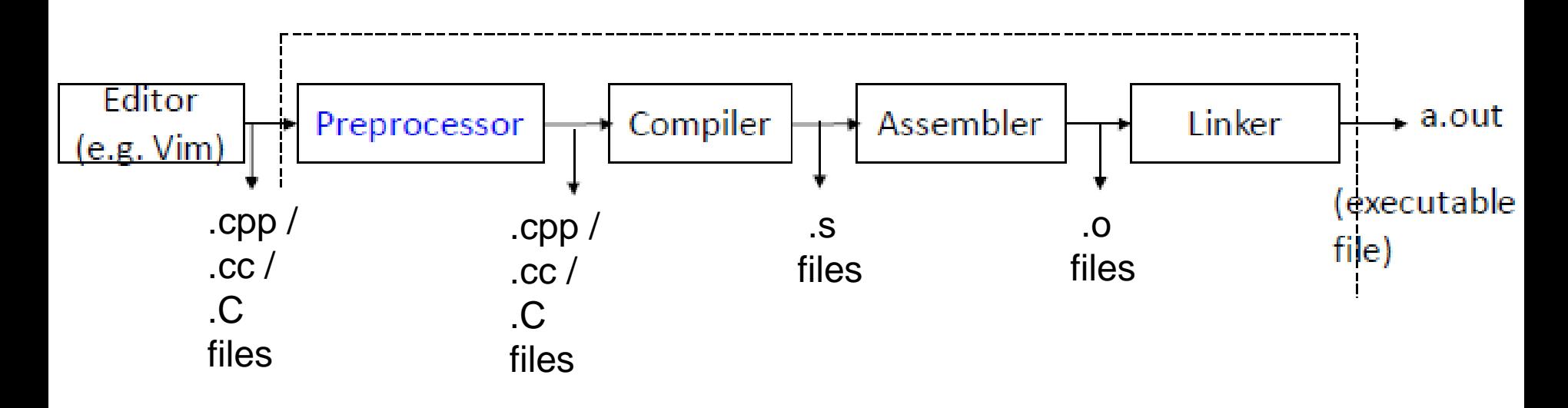

- 1. Either copy the corresponding machine code OR
- 2. Insert a 'stub' code to execute the machine code directly from within the library module

•  $g++ 4 8 1$ .cpp  $-lm$ 

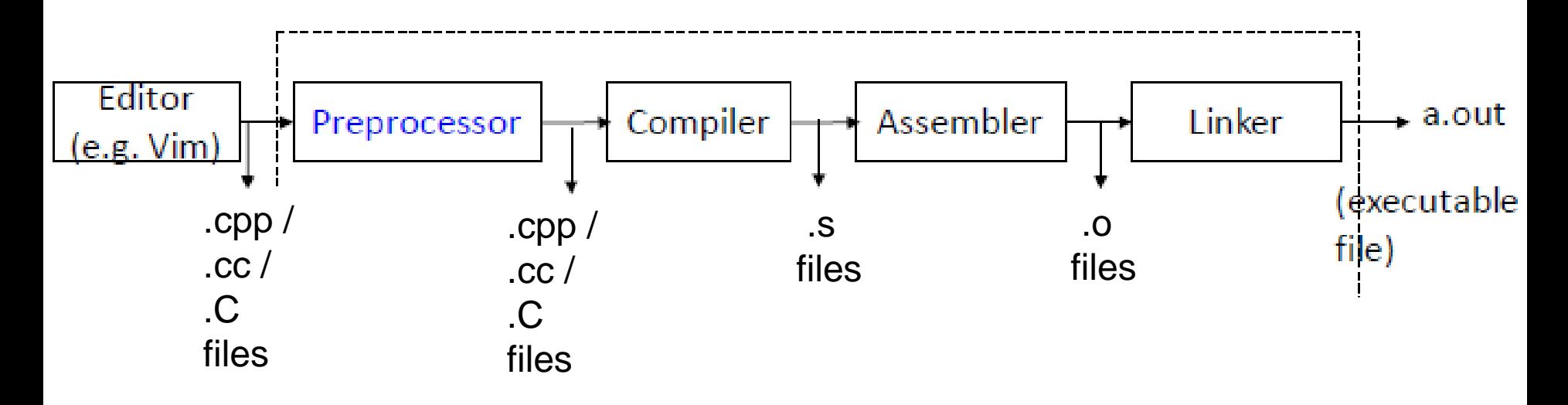

- g++ is a command to translate your source code (by invoking a collection of tools)
	- Above command produces a.out from.cpp file
- -1 option tells the linker to 'link' the math library  $27$

- g++: other options
	- -Wall Show all warnings
	- -o myexe create the output machine code in a file called myexe
	- -g Add debug symbols to enable debugging
	- -c Just compile the file (don't link) i.e. produce a .o file
	- -I/home/mydir -Include directory called /home/mydir

-O1, -O2, -O3 – request to optimize code according to various levels

#### *Always check for program correctness when using optimizations*

- The steps just discussed are 'compiled' way of creating a program. E.g. C++
- Interpreted way: alternative scheme where source code is 'interpreted' / translated to machine code piece by piece e.g. MATLAB
- Pros and Cons.
	- Compiled code runs faster, takes longer to develop
	- Interpreted code runs normally slower, often faster to develop

- For different parts of the program different strategies may be applicable.
	- Mix of compilation and interpreted interoperability
- In the context of scientific software, the following are of concern:
	- Computational efficiency
	- Cost of development cycle and maintainability
	- Availability of high-performant tools / utilities
	- Support for user-defined data types

# Creating a Program - Executable

- a.out is a pattern of 0s and 1s laid out in memory – sequence of machine instructions
- How do we execute the program?
	- ./a.out <optional command line arguments>

#### Command Line Arguments

bash-4.1\$./a.out

//this is how we ran 4\_8\_1.cpp (refer: week1\_codesample)

• Suppose the initial guess was provided to the program as a *command-line argument* (instead of accepting user-input from the keyboard):

bash-4.1\$./a.out **999**

#### Command Line Arguments

• bash-4.1\$./a.out 999

}

• Who is the receiver of those arguments and how?

int main(int argc, char\* argv[]) { //some code here.

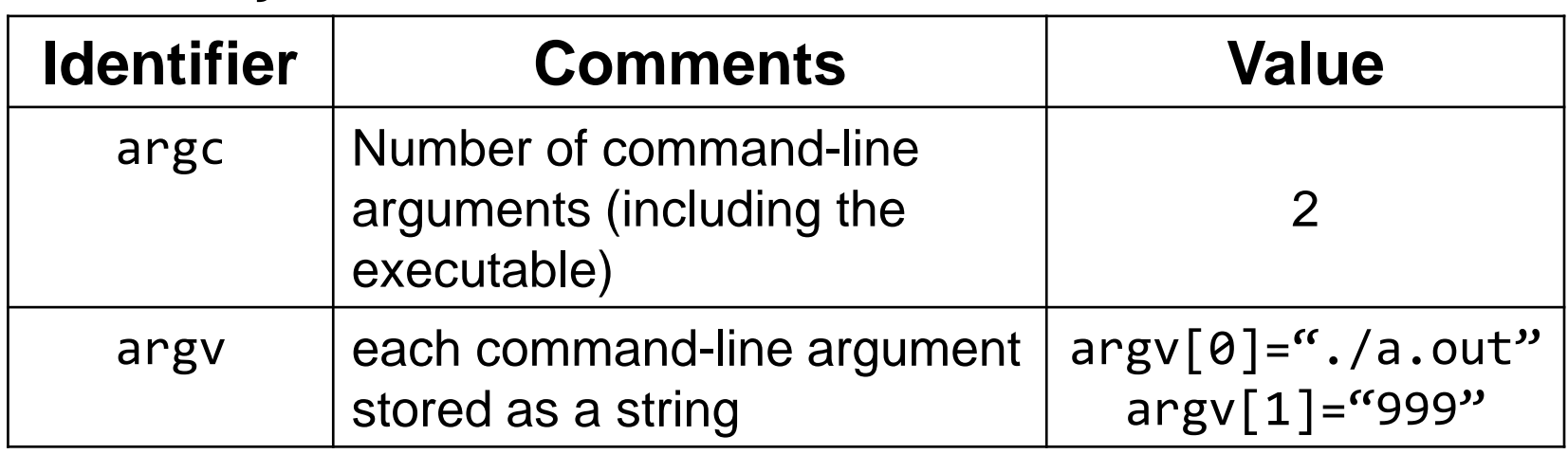

# The main Function

• Has the following common appearance (signatures) int **main**()

int **main**(int argc, char\* argv[])

- Every program must have exactly one main function. Program execution begins with this function.
- Return 0 usually means success and failure otherwise
	- EXIT\_SUCCESS and EXIT\_FAILURE are useful definitions provided in the library cstdlib

# Functions

- Definition return\_type **function\_name**(parameters) { //statements return <optional\_value> }
- Function name and parameters form the *signature* of the function
- In a program, you can have multiple functions with same name but with differing signatures - *function overloading*
- Example:

```
double product(double a, double b) {
   double result = a*b;
   return result;
}<br>]
```
#### Functions – Declaration and **Definition**

- Declaration: return\_type **function\_name**(parameters);
- Function definition provided the complete details of the internals of the function. Declaration just indicates the signature.
	- Declaration exposes the interface to the function

double product(double a, double b); //OK double product(double, double); //OK

• Calling: **function\_name**(parameters);

cout<<retVal;

}

• Example:

```
double product(double a, double b) {
   double result = a*b;
   return result;
}
int main() {
   double retVal, pi=3.14, ran=1.2;
   retVal = product(pi, ran);
```

```
37
```
Calling: • Example: **function\_name**(parameters); double product(double a, double b) { double result =  $a*b$ ; return result; } int main() { double retVal, pi=3.14, ran=1.2;  $\rightarrow$  retVal =  $product(pi,ran);$ cout<<retVal; } At least the signature of function must be visible at this line

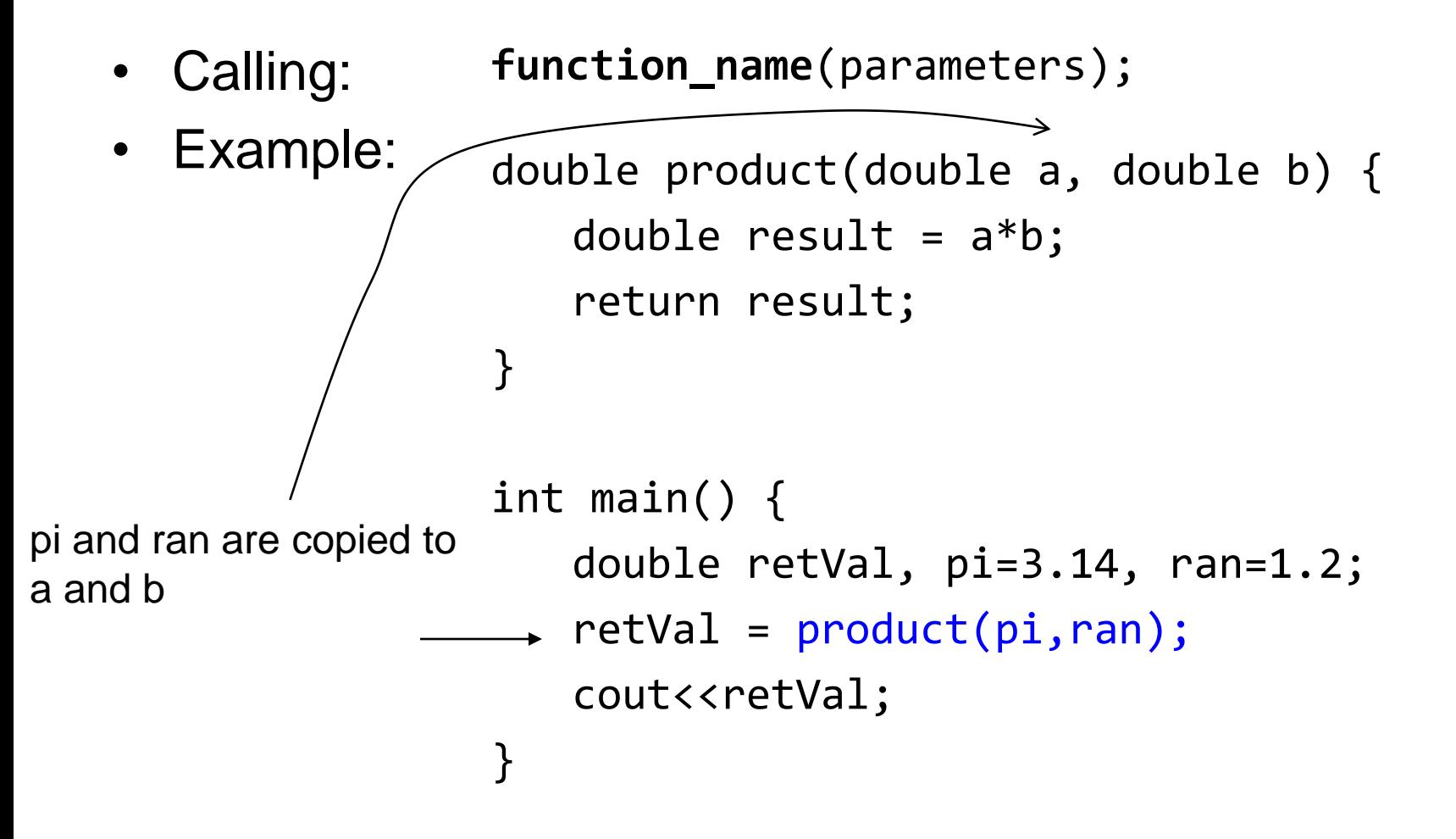

```
Calling:
      • Example:
                    function_name(parameters);
                    double product(double a, double b) {
                        double result = a*b;
                        return result;
                    }
                    int main() {
                        double retVal, pi=3.14, ran=1.2;
                        retVal = product(pi, ran);cout<<retVal;
                    }
pi and ran are copied to 
a and b
Pass-by-value
```

```
Calling:
      • Example:
                    function_name(parameters);
                    double product(double& a, double& b) {
                        double result = a*b;
                        return result;
                     }
                    int main() {
                        double retVal, pi=3.14, ran=1.2;
                        retVal = product(pi, ran);cout<<retVal;
                     }<br>}
pi and ran are NOT 
copied to a and b
Pass-by-reference
```
#### Reference Variables

- Example: int n=10; int &re=n;
- Like *pointer* variables. re is constant pointer to n (re cannot change its value). Another name for n.
	- Can change the value of n through re though

Exercise: give an example of a variable that is declared but not defined